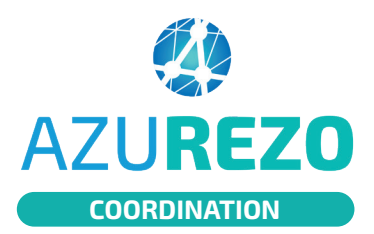

Agenda

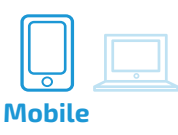

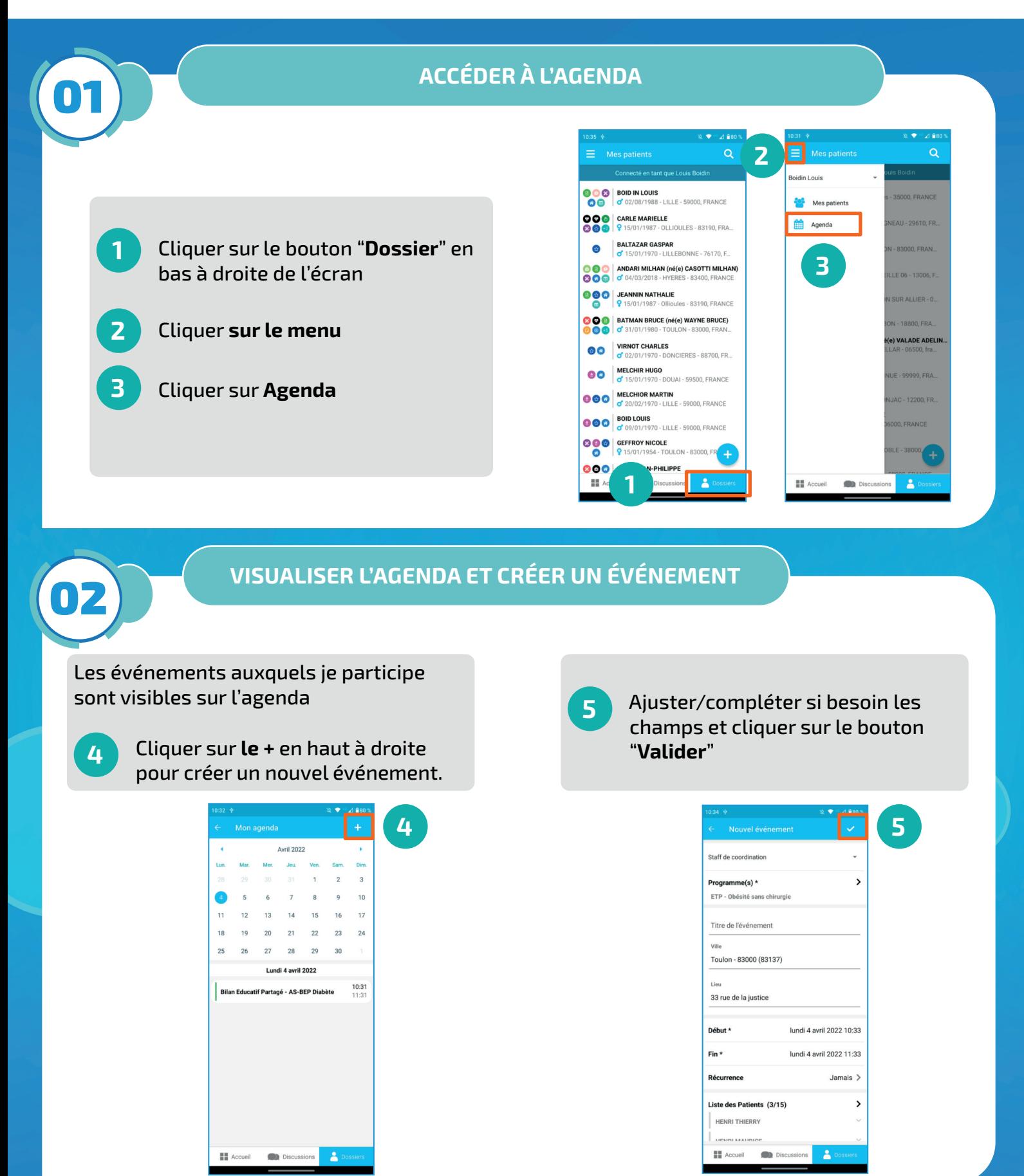

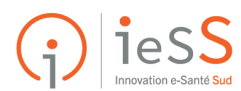